このアクションリストを実行すると、 2色の印刷データがRGBで作られていた場合に、カラーを自動的に振り分けて修正できます。

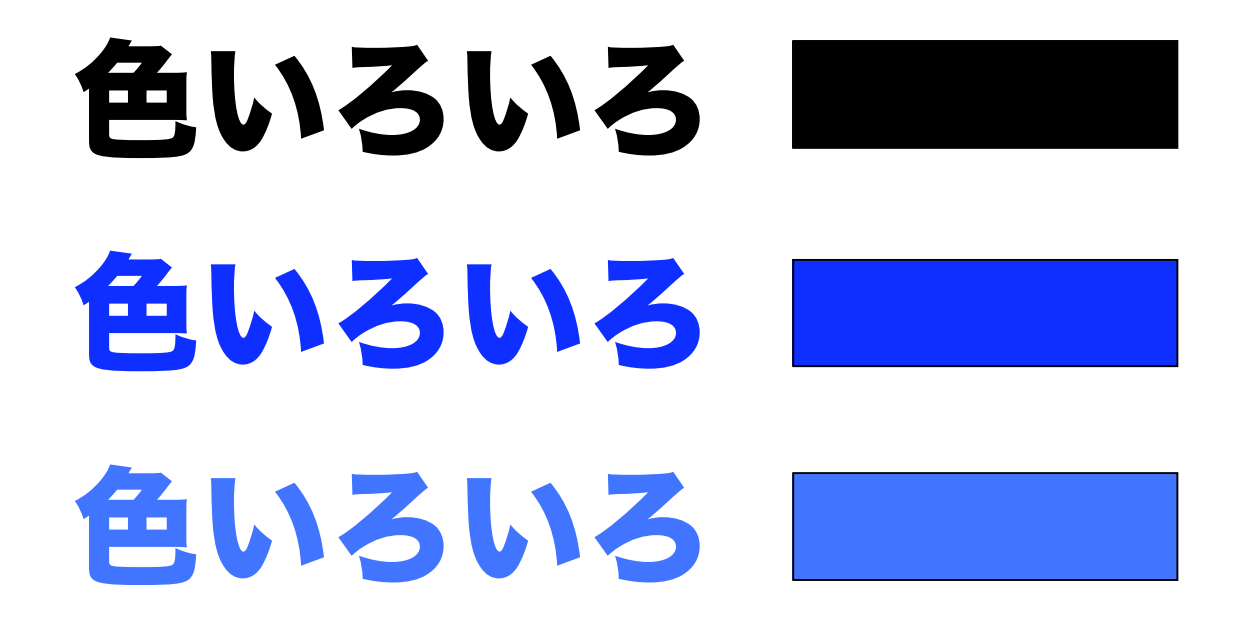